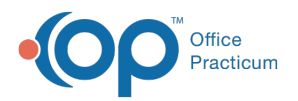

#### Important Content Update Message

(official version 20.0.x) is the certified, 2015 Edition, version of the Office Practicum<br>software. This is displayed in your software (Help tab > About) and in the Help Cen We are currently updating the OP Help Center content for the release of OP 20. OP 20 software. This is displayed in your software (**Help tab > About**) and in the Help Center tab labeled Version 20.0. We appreciate your patience as we continue to update all of our content.

# OP Database Exporter v1.0

Last Modified on 01/22/2020 11:35 am EST

Version 14.19

The OP Database Exporter v1.0 is not available in OP 19.

Version 14.10

## About OP Database Exporter v1.0

#### **Path: Tools Menu > Database Exporter (Keyboard Shortcut keys: [Alt][T][D] [D])**

The Database Exporter v1.0 downloads and exports data from the following datasets:

- BILLING\_CHRGS\_LINKED\_PAYMNTS
- BILLING\_PAYMNTS\_LINKED\_CHRGS
- BILLING\_RECEIPTS\_FOR\_DEP
- BILLING\_TRANSACTIONS

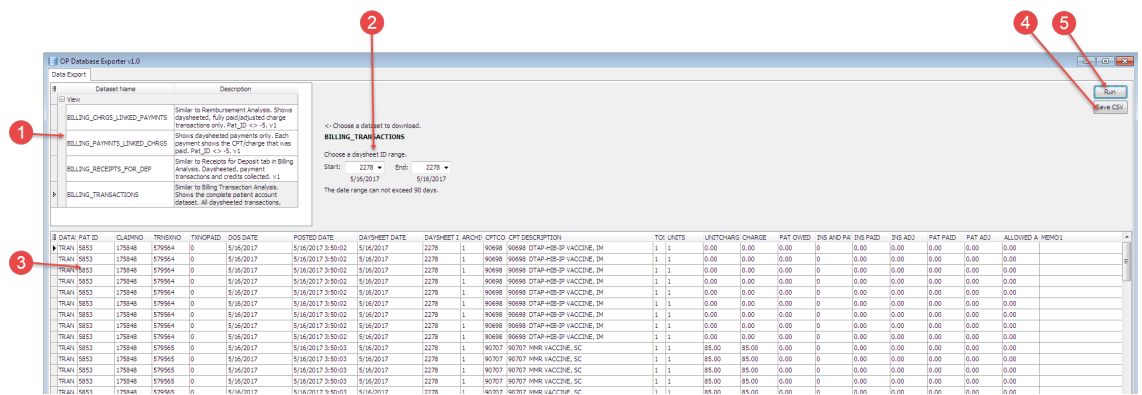

#### OP Database Exporter v1.0 Map

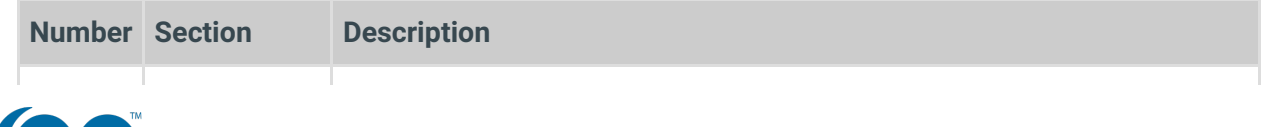

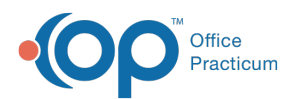

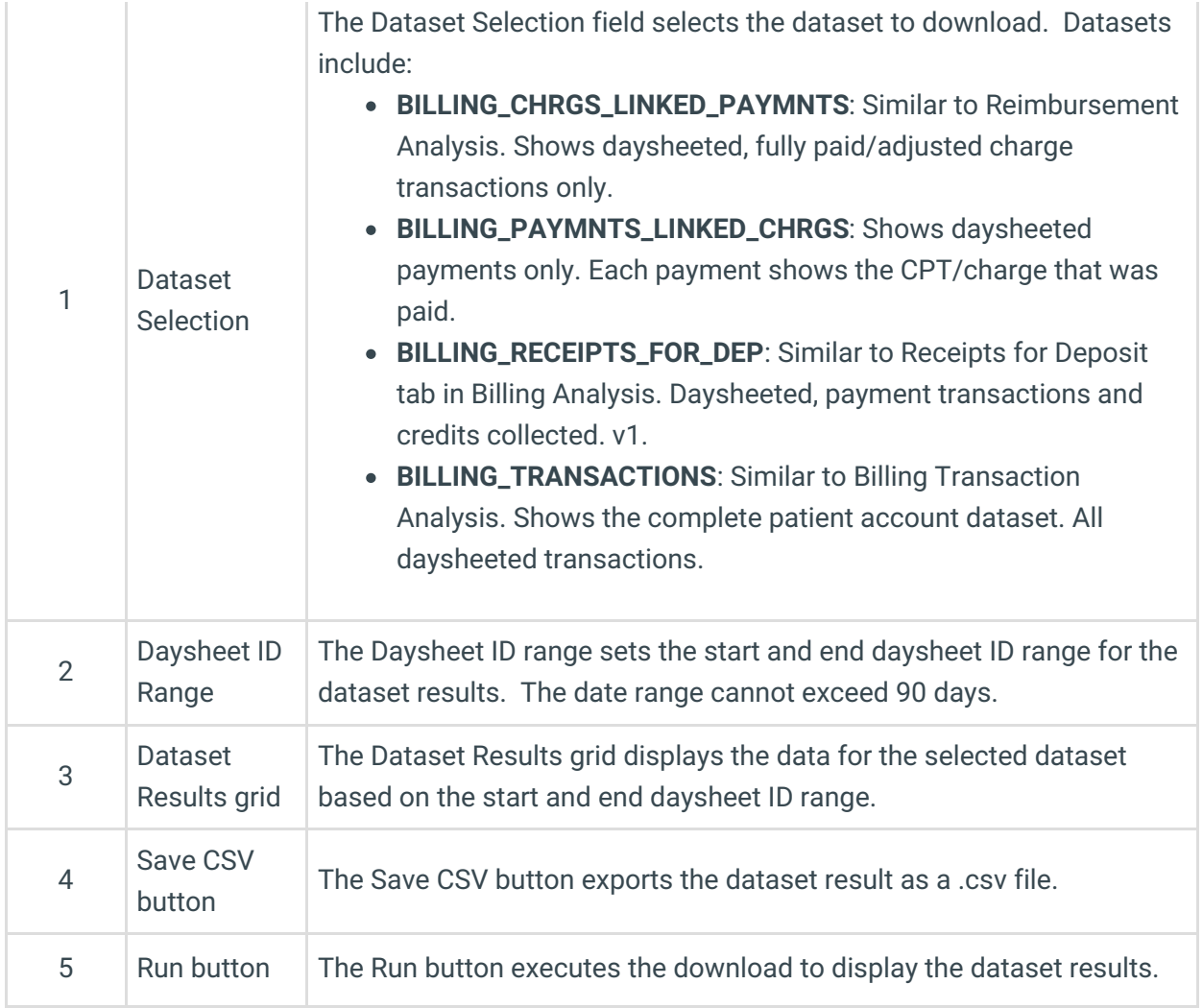

Version 14.8

# About OP Database Exporter v1.0

#### **Path: Tools Menu > Database Exporter (Keyboard Shortcut keys: [Alt][T][D] [D])**

The Database Exporter v1.0 downloads and exports data from the following datasets:

- BILLING\_CHRGS\_LINKED\_PAYMNTS
- BILLING\_PAYMNTS\_LINKED\_CHRGS
- BILLING\_RECEIPTS\_FOR\_DEP
- BILLING\_TRANSACTIONS

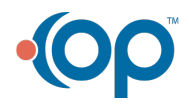

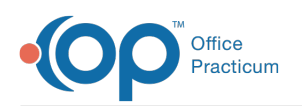

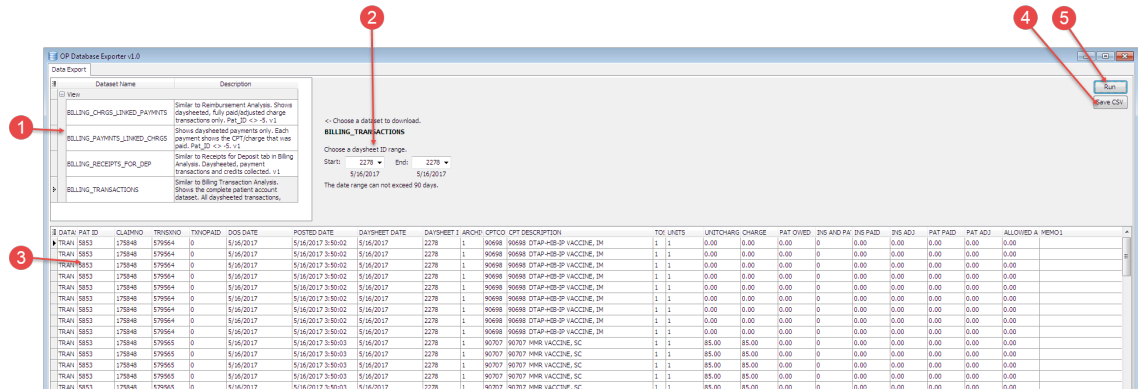

### OP Database Exporter v1.0 Map

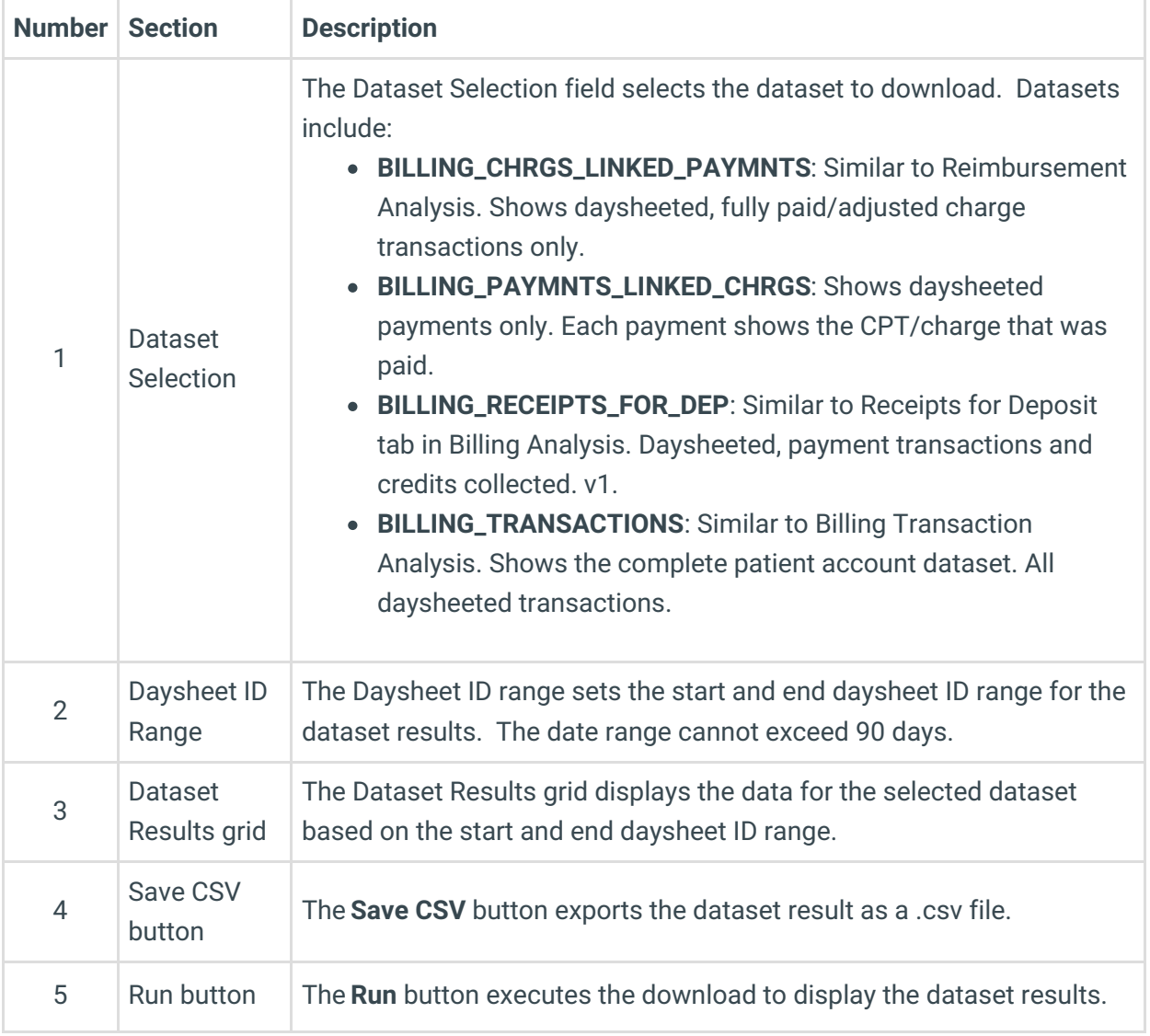

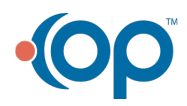